# **Sistema de la gestión de la estructura orgánica**

- [Sistema de Gestión de la estructura Orgánica](#page-0-0)
	- □ [Entidades](#page-0-1)
		- [Enumerados](#page-1-0)
			- [Modelo lógico](#page-1-1)
				- [Definición de los objetos](#page-1-2)
					- [AreaConocimiento](#page-1-3)
					- [Departamento](#page-1-4)
					- $\bullet$  [Pais](#page-2-0)
					- [ComunidadAutonoma](#page-2-1)
					- [Provincia](#page-2-2)
					- [Clasificacion](#page-2-3) • [Centro](#page-3-0)
				- [Métodos](#page-3-1)
- <span id="page-0-0"></span>**Sistema de Gestión de la estructura Orgánica**

## <span id="page-0-1"></span>**Entidades**

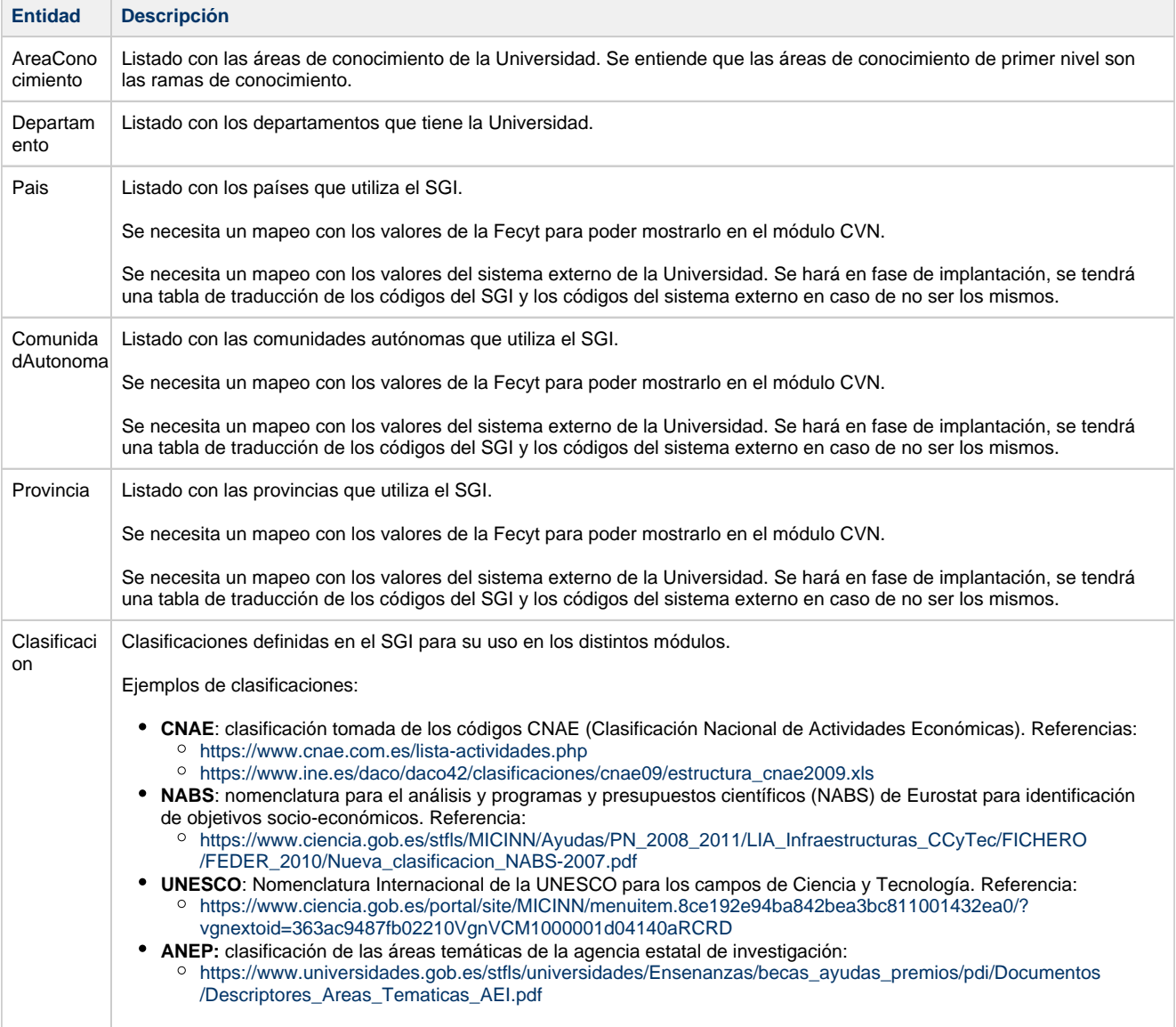

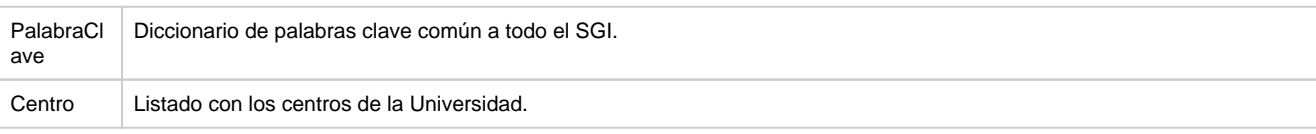

## <span id="page-1-0"></span>**Enumerados**

Para la definición de los enumerados en el código seguir lo indicado en: [Enumerados](https://confluence.treelogic.com/display/HERCULES/Enumerados)

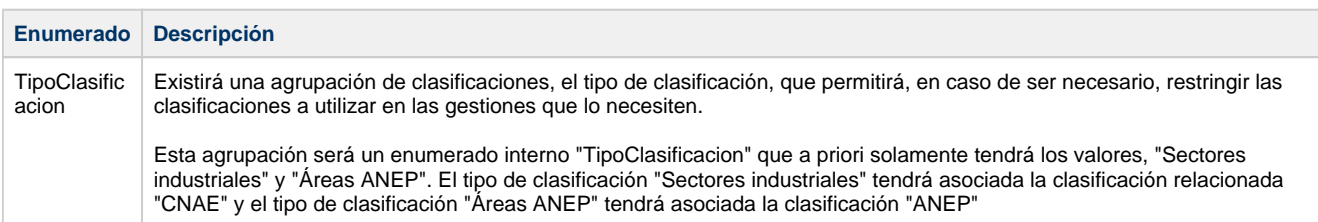

# **Modelo lógico**

<span id="page-1-1"></span>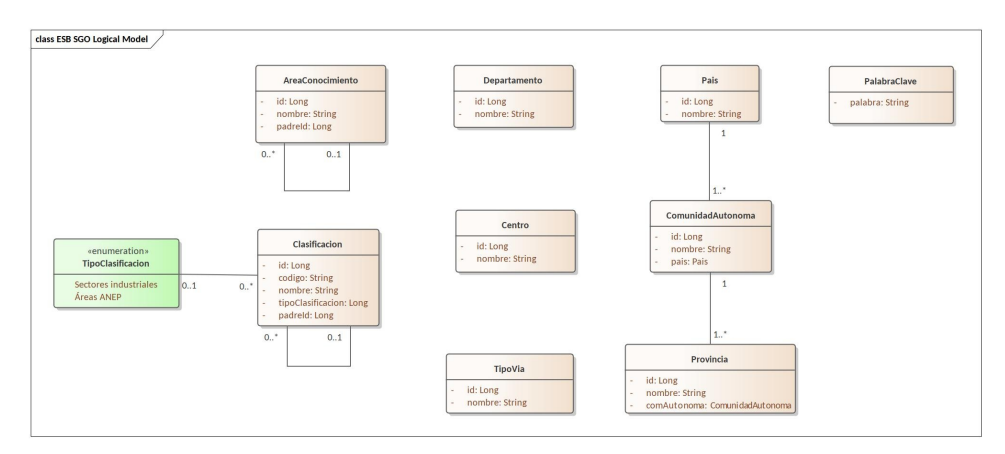

## <span id="page-1-2"></span>**Definición de los objetos**

### <span id="page-1-3"></span>**AreaConocimiento**

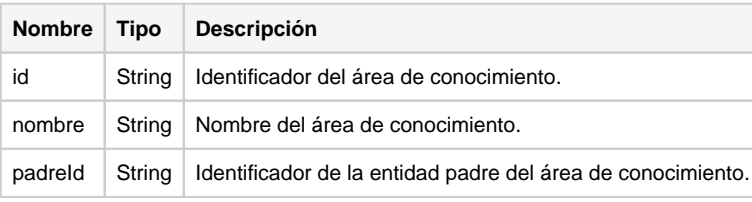

#### **AreaConocimiento**

```
 "id": "11",
 "nombre": "Medicina Preventiva y Salud Pública",
 "padreId": "1"
    }
```
### <span id="page-1-4"></span>**Departamento**

{

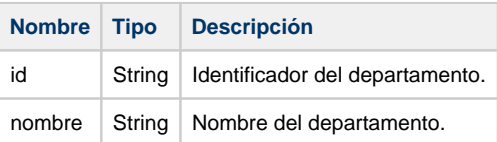

```
Departamento
 \overline{\mathcal{L}} "id":"dpt-1",
 "nombre":"Departamento Ciencias de la tecnología"
    }
```
#### <span id="page-2-0"></span>**Pais**

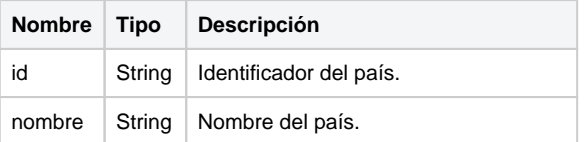

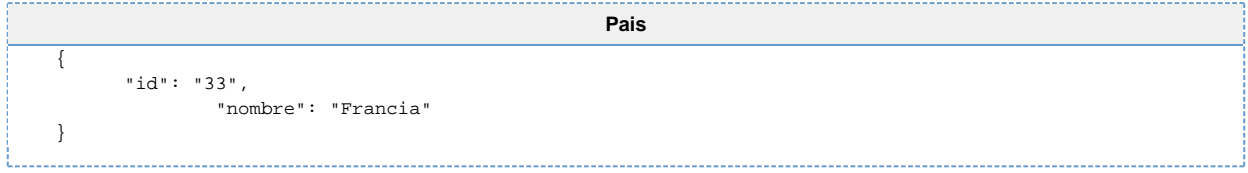

## <span id="page-2-1"></span>**ComunidadAutonoma**

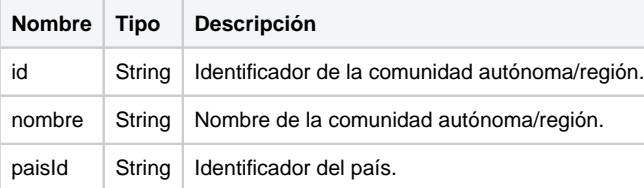

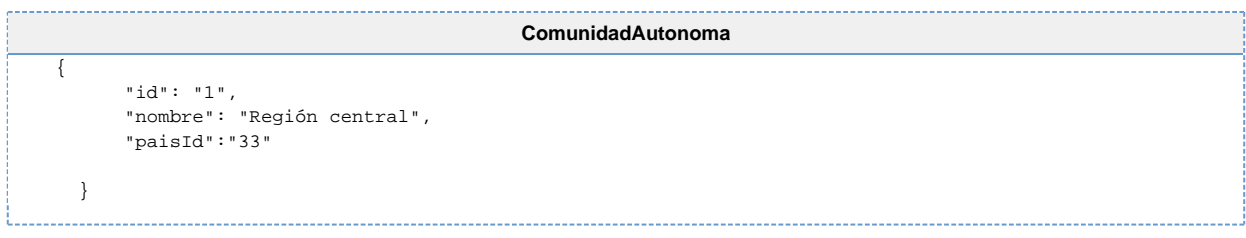

## <span id="page-2-2"></span>**Provincia**

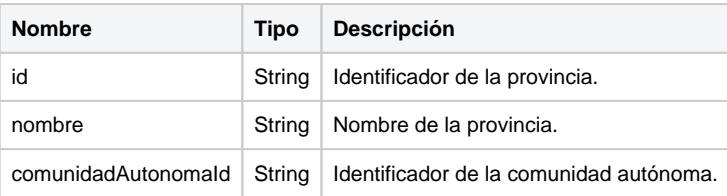

## **Provincia**  $\overline{\mathcal{L}}$  "id": "1", "nombre": "Provincia central", "comunidadAutonomaId":"15" }

## <span id="page-2-3"></span>**Clasificacion**

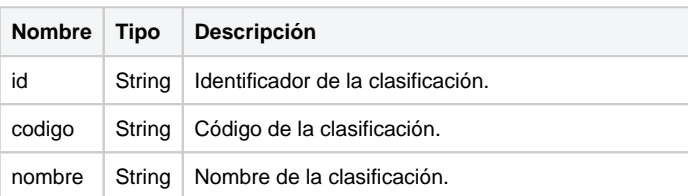

padreId String Identificador de la entidad padre de la clasificación.

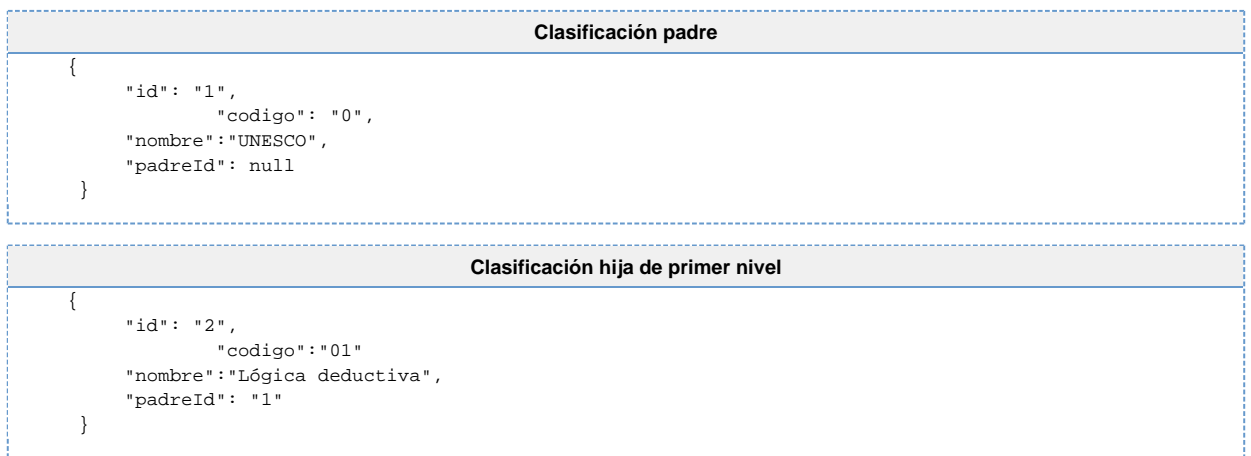

#### <span id="page-3-0"></span>**Centro**

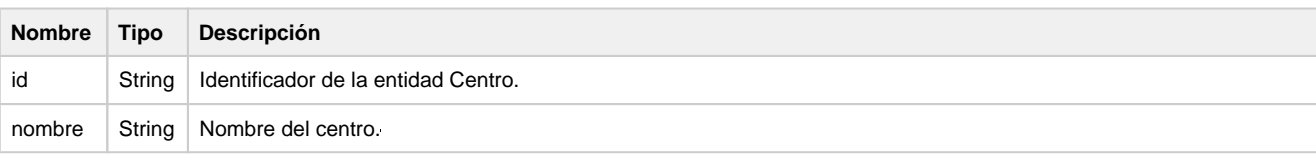

```
Centro
\overline{\mathcal{L}} "id":"cen-1",
      "nombre":"Centro 1 de la Universidad de Murcia"
}
```
## <span id="page-3-1"></span>**Métodos**

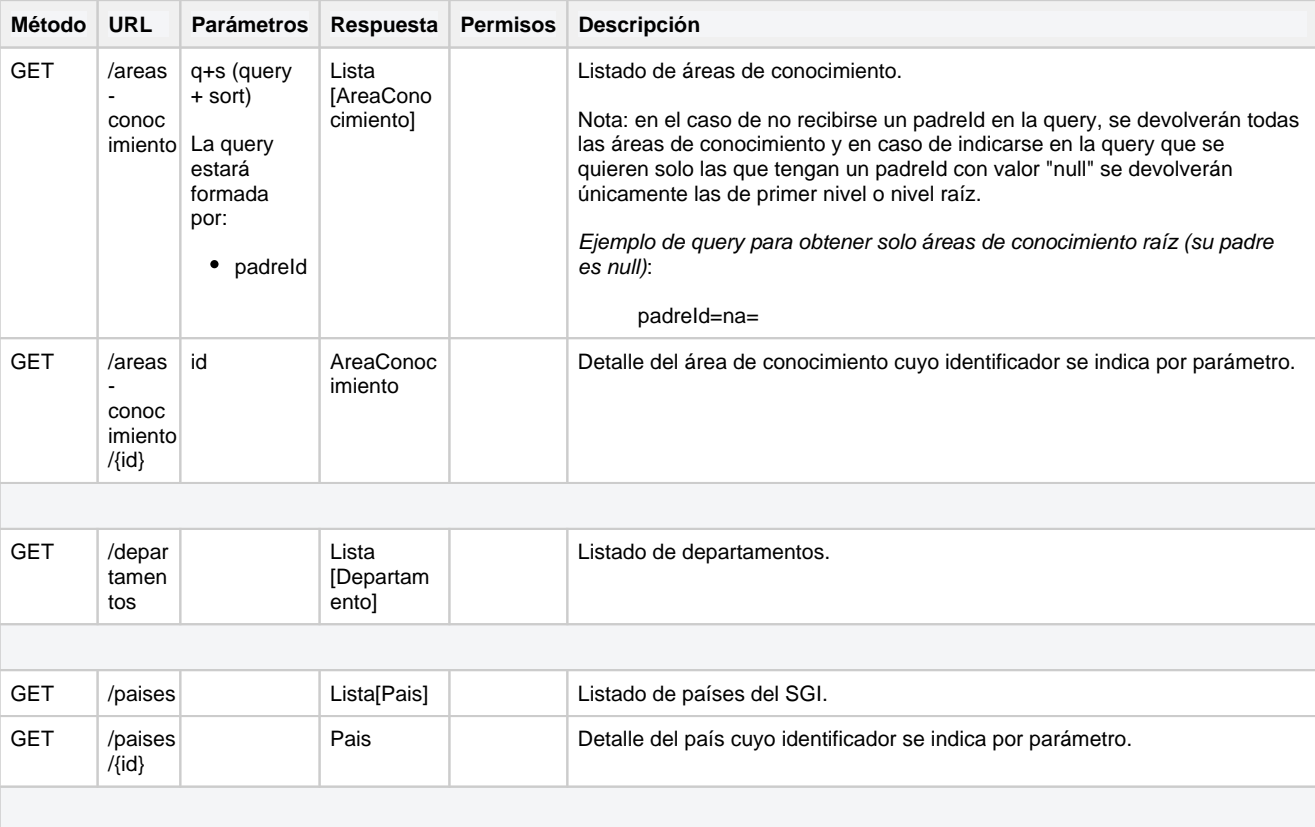

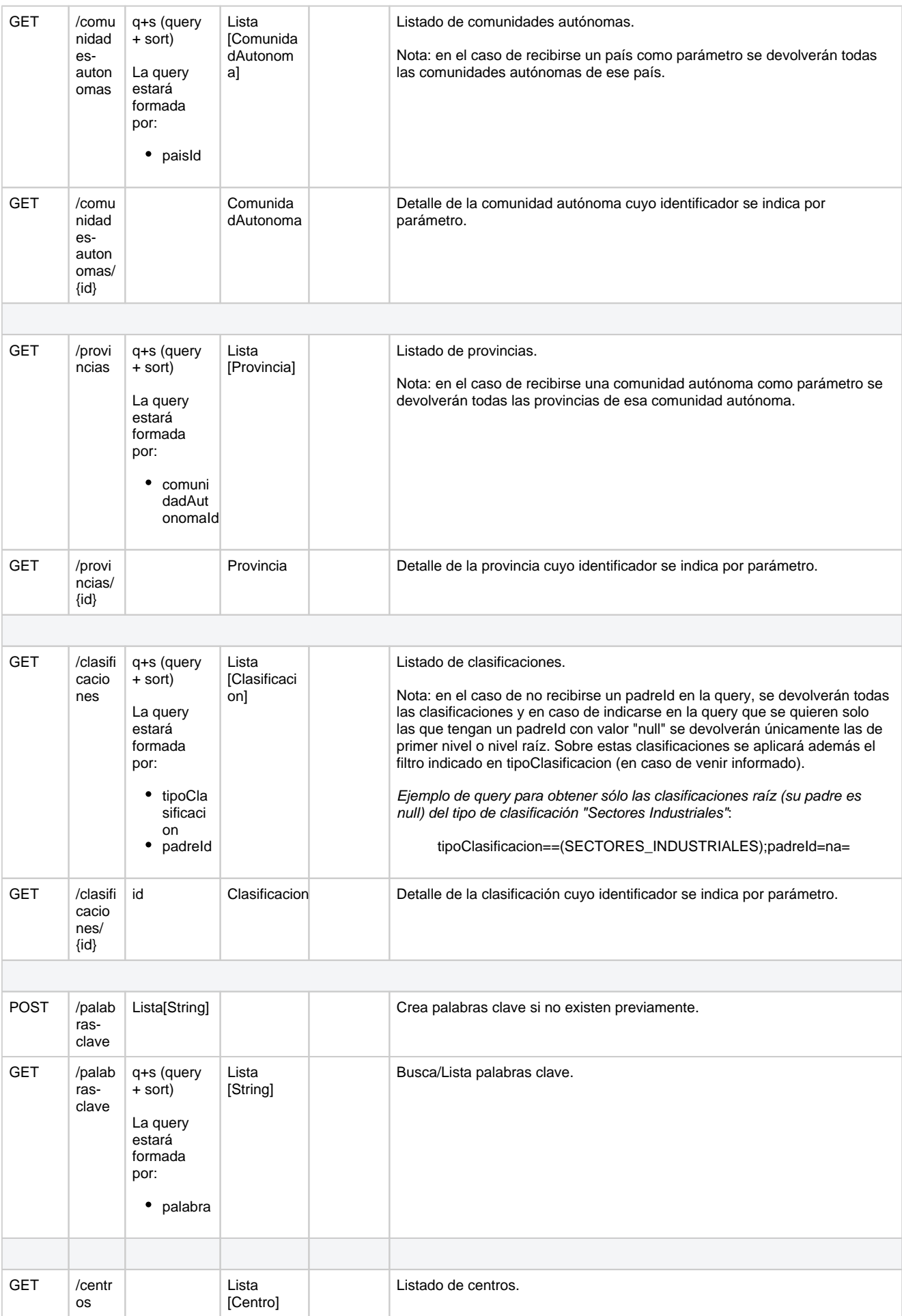

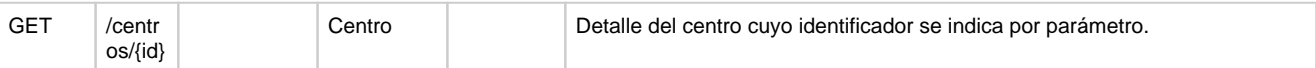